FACULDADES INTEGRADAS SANTA CRUZ SISTEMAS DE INFORMAÇÃO

> DANIEL SILVA FLÁVIO U. PROCHE JOÃO PAULO JONATAS CRUZ

SISTEMAS GERENCIADORES DE BANCO DE DADOS OPEN SOURCE

CURITIBA – PARANÁ - PR

1

2016

# 1 SUMÁRIO

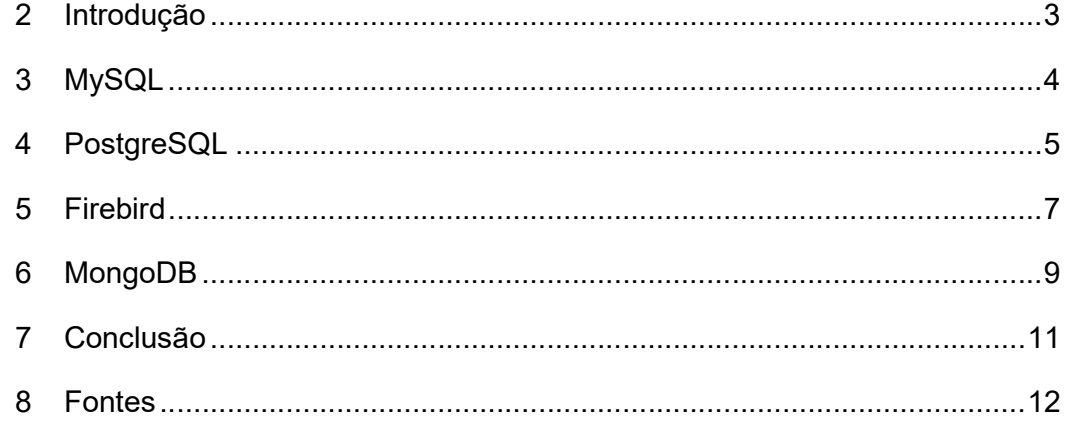

## 2 INTRODUÇÃO

Os sistemas gerenciadores de bancos de dados (SGBDs) são uma peça fundamental na infraestrutura de software de qualquer empresa, seja ela de informática ou não. Um SGBD confiável deve apresentar uma série de funcionalidades, tais como: segurança dos dados, consistência, disponibilidade, recuperação de falhas, desempenho, controle de concorrência, etc., no entanto, os SGBDs comerciais existentes costumam cobrar muito caro por estes recursos, especialmente devido ao esquema de licenciamento empregado, que costuma levar em consideração o número de usuários simultâneos e/ou a configuração do servidor.

Como prova de maturidade o movimento Open-Source oferece soluções robustas e profissionais na área de Banco de Dados para quase todas os tipos de aplicações e problemas, dos científicos até os comerciais. Neste artigo iremos apresentar as opções mais conhecidas e utilizadas.

## 3 MYSQL

Um dos sistemas mais populares do mundo e é open source. Este é um dos sistemas que mais evoluiu nos últimos anos, ele é um banco que providencia segurança e é ideal para grandes aplicações e indicado para novos desenvolvedores. Ele utiliza a linguagem SQL como interface de linguagem para manipulação de dados.

O MySQL é o banco de dados de código aberto mais conhecido no mundo. Com comprovado desempenho, confiabilidade e facilidade de uso, o MySQL tornouse a principal opção de banco de dados para aplicativos baseados na Web, usado por propriedades da Web de alto perfil, incluindo Facebook, Twitter, YouTube e todos os cinco sites principais. Além disso, é uma opção extremamente popular como banco de dados integrado, distribuído por milhares de ISVs e OEMs.

Possui foco em sistemas online (web). Ele pertence a Oracle, foi lançado em 1995 e está versão 5, esta versão foi lançada em fevereiro de 2016. O seu grande diferencial é ser um sistema Open Source. Ele é também um Banco de Dados relacional.

O MySQL possui uma licença DUAL, onde seu uso é gratuito para qualquer aplicação distribuída sob a licença GPL (GNU Public License). Nesse modelo, qualquer projeto/software que utilize o MySQL gratuitamente, deverá distribuir o código do projeto seguindo os termos da licença GPL. Os que não quiserem distribuir o código do projeto, deverão pagar pelo uso do MySQL através da aquisição de uma licença comercial.

É atualmente um dos bancos de dados mais populares, com mais de 10 milhões de instalações pelo mundo. É escrito em linguagens C e C++.

O MySQL é suportado pelos seguintes sistemas operacionais: FreeBSD, Linux, OS X, Solaris e Windows.

Suas principais características são: suporte à stored procedures, triggers, cursores, views atualizáveis, tabelas de informações, transações (ACID), suporte à SSL, sub selects, replicação nativa, suporte à unicode, cache de queries, entre outros.

O MySQL possui conectores e pode ser utilizado nas principais linguagens de programação atuais, por exemplo: C, C#, Java, Erlang, JavaScript (Node.js), Objective-C, Python, Ruby, Scheme e Tcl.

## 4 POSTGRESQL

Também conhecido como Postgree é um sistema gerenciador de banco de dados (SGBD) objeto relacional. Trata-se de outro projeto open source, ou seja, foi desenvolvido e vem sendo melhorado por diversas pessoas ao redor do mundo através do seu código aberto. Foi lançado em 1989 e sua última versão, a 9.5.1 foi lançada em fevereiro de 2016.

O PostgreSQL é um dos resultados de uma ampla evolução que se iniciou com o projeto Ingres, desenvolvido na Universidade de Berkeley, Califórnia. O líder do projeto, Michael Stonebraker, um dos pioneiros dos bancos de dados relacionais, deixou a universidade em 1982 para comercializar o Ingres, porém retornou a ela logo em seguida.

Após seu retorno a Berkeley, em 1985, Stonebraker começou um projeto pós-Ingres com o objetivo de resolver problemas com o modelo de banco de dados relacional. O principal problema era a incapacidade do modelo relacional compreender "tipos" (atualmente, chamados de objetos), ou seja, combinações de dados simples que formam uma única unidade.

O projeto resultante, chamado Postgres, era orientado a introduzir a menor quantidade possível de funcionalidades para completar o suporte a tipos. Estas funcionalidades incluíam a habilidade de definir tipos, mas também a habilidade de descrever relações - as quais até este momento eram amplamente utilizadas, mas completamente mantidas pelo usuário. No Postgres, o banco de dados "compreendia" as relações e podia obter informações de tabelas relacionadas utilizando regras.

O PostgreSQL é um projeto open source coordenado pelo PostgreSQL Global Development Group. Embora as atividades do grupo sejam patrocinadas por diversas organizações de todo o mundo, seu modelo de desenvolvimento é o modelo Bazar (originalmente apresentado em A Catedral e o Bazar de Eric S. Raymond).

Portanto, o desenvolvimento do PostgreSQL é feito por um grupo de desenvolvedores, em sua maioria voluntários, espalhados por todo o mundo e que se comunicam via Internet. Logo, trata-se, de um projeto direcionado pela comunidade de desenvolvedores e de usuários, a qual qualquer pessoa pode se juntar, bastando se inscrever em listas de discussão e participar delas.

O PostgreSQL possui como principais características: consultas complexas, chaves estrangeiras, integridade transacional, controle de concorrência multi-versão, suporte ao modelo híbrido objeto-relacional, gatilhos, visões, linguagem Procedural em várias linguagens (PL/pgSQL, PL/Python, PL/Java, PL/Perl) para Procedimentos armazenados, indexação por texto, estrutura para guardar dados Georeferenciados **PostGIS** 

É suportado pelos seguintes sistemas operacionais: FreeBSD, HP-UX, Linux, NetBSD, OpenBSD, OS X, Solaris, Unix, Windows.

A conexão ao PostreSQL pode ser realizada a partir das seguintes linguagens de programação: .Net, C, C++, Delphi, Java, Perl, Python e Tcl.

#### 5 FIREBIRD

O desenvolvimento do SGBD Firebird foi iniciado em julho do ano 2000 a partir do código fonte da versão beta do InterBase 6.0, disponibilizado pela Inprise (Borland) sob licença Open Source. Desde então cinco versões foram lançadas pela sua equipe de desenvolvimento, mostrando uma evolução contínua do produto.

O Firebird é derivado do código do Borland InterBase 6.0. Ele tem o código aberto e não possui licença dupla, portanto você pode utilizá-lo em qualquer tipo de aplicação, seja ela comercial ou não, sem pagar nada por isso - é totalmente GRATUITO.

A tecnologia usada no Firebird tem mais de 20 anos, fazendo com que ele seja um produto muito maduro e estável.

Na versão 1.5 o código-fonte foi convertido de C para C++. Algumas novidades que apareceram nesta versão foram variáveis de contexto como CURRENT\_USER e CURRENT\_ROLE, funções como COALESCE e NULLIF, expressões CASE, o tipo de dados BIGINT, melhorias em alguns comandos DDL (CREATE OR ALTER, RECREATE), o comando EXECUTE STATEMENT, as cláusulas FIRST e SKIP e suporte a savepoints e locks pessimistas.

Diante de toda essa evolução, é importante ressaltar que toda alteração e novas funcionalidades do Firebird são pensadas, levando em consideração dois princípios estabelecidos pelo projeto: compatibilidade e padronização SQL. A compatibilidade é sempre levada extremamente a sério, e dificilmente algo que funciona em uma versão deixa de funcionar em outra, respeitando o investimento feito pelos desenvolvedores. Em relação ao padrão SQL, ele é sempre consultado e analisado em detalhes, e quando possível, as implementações são realizadas com base neste padrão.

O Firebird (www.firebirdsql.org) é um software completamente aderente ao modelo cliente/servidor, especialmente projetado para uso local e redes WAN. Enquanto o servidor roda no computador hospedeiro da rede, a biblioteca cliente cuida para que a estação remota se comunique com os bancos de dados gerenciados pelo servidor. Por padrão, o servidor Firebird recebe ("escuta") as solicitações dos clientes na porta 3050, que pode ser redefinida se julgado necessário. É importante detectar, no teste de uma instalação, se existe firewall bloqueando a porta padrão (ou a porta reconfigurada) e impedindo que as conexões se realizem.

Algumas das principais características do Firebird são: Stored Procedures, Triggers, Views e Exceptions.

Atualmente, o Firebird é distribuído em três formas: Super-Server, Classic e Embedded. A versão SuperServer trabalha com um processo único no servidor, criando linhas de execução (threads) para cada conexão. A versão Classic, indicada para ambientes com suporte SMP (Symmetric Multiprocessing), dispara um processo para cada conexão, necessitando de maior quantidade de memória RAM no servidor. A versão Embedded (embutida), uma variante do SuperServer para plataformas Windows, introduzida a partir do Firebird 1.5, é extremamente adequada para a criação de versões de demonstração de softwares, uma vez que o servidor, completamente funcional, é disponibilizado em uma única biblioteca dinâmica (fbembed.dll). Naturalmente, a versão é limitada ao método de acesso local e permite conexão com um único usuário. Uma aplicação "embutida" pode ser executada concorrentemente na mesma máquina em que se encontra um servidor Firebird normal. Contudo, os dois servidores não podem ter acesso a um banco de dados ao mesmo tempo.

## 6 MONGODB

MongoDB é uma nova ideia de banco de dados trazendo conceitos de Banco de Dados Orientado a Documentos.

É um banco de dados não relacional. Nele é utilizado o armazenamento de arquivos para guardar informações, o conceito de NoSQL. Foi lançado em 2009 pela MongoDB e é Open Source.

A definição geral apresentada é que os Bancos de Dados orientados a Documentos utilizam o conceito de dados e documentos autocontidos e auto descritivos, e isso implica que o documento em si já define como ele deve ser apresentado e qual é o significado dos dados armazenados na sua estrutura.

Banco de Dados Orientados a Documentos tem como característica conter todas as informações importantes em um único documento, ser livre de esquemas, possuir identificadores únicos universais (UUID), possibilitar a consulta de documentos através de métodos avançados de agrupamento e filtragem (MapReduce) e também permitir redundância e inconsistência.

Esses bancos de dados também são chamados de Bancos NoSQL (Not Only SQL). Esse termo NoSQL é devido à ausência do SQL, mas esse tipo de Banco de Dados não se resume apenas a isso, por isso o termo não é o mais correto para esse novo tipo de Banco de Dados. No entanto, ele é aceito porque o termo já se popularizou na comunidade. Alguns chegaram a defender o termo NoREL (Not Relational), mas diferente do anterior este não foi muito aceito. De forma resumida esse tipo de Banco de Dados não traz consigo as ideias do modelo relacional e nem a linguagem SQL. Uma diferença fundamental entre os dois modelos surge quando precisamos criar relacionamentos nos bancos de dados relacionais, diferente dos bancos orientados a documentos que não fornecem relacionamentos entre documentos, o que mantém seu design sem esquemas. Dessa forma, ao invés de armazenar dados relacionados em uma área de armazenamento separado, os bancos de dados de documentos integram esses dados ao próprio documento. Contudo, ainda assim é possível armazenar dados relacionados de forma separada, isso pode ser feito usando uma coleção separada, porém, é preciso tomar cuidado com isso visto que os ganhos de desempenhos podem ser perdidos.

Este Banco de Dados tem como característica ser código-fonte aberto licenciado pela GNU AGPL (Affero General Public License) versão 3.0, possuir alta performance, não possuir esquemas, ser escrito em C++, multiplataforma e ser formado por um conjunto de aplicativos JSON. Apesar do projeto MongoDB ter iniciado em 2007 o Banco de Dados somente foi concluído em 2009 lançando assim a primeira versão do MongoDB. Diversas linguagens e plataforma já possuem drivers para o MongoDB, entre elas destacam-se: C, C#, C++, Haskell, Java, JavaScript, Perl, PHP, Python, Ruby e Scala. Além disso, o MongoDB possui binários para diversas plataformas como Windows, Mac OS X, Linux e Solaris.

Entre as empresas que já utilizam o MongoDB destacam-se: Globo.com, SourceForge, FourSquare, MailBox (serviço de e-mail do Dropbox), LinkedIn, SAP, MTV, Pearson Education, e muitos outros. Uma lista com todos os serviços em ambiente de produção que estão utilizando o MongoDB pode ser encontrado em http://www.mongodb.org/about/production-deployments/.

# 7 CONCLUSÃO

Neste artigo pudemos conhecer melhor alguns dos principais sistemas gerenciadores de banco de dados do mercado, incluindo sistema relacionais e não relacionais.

O nível de características e funcionalidades fornecidas por sistemas Open Source não devem em nada à sistemas comerciais. Deste modo, são opções que devem ser consideradas para utilização em qualquer área que demandem um repositório para armazenagem e consulta de informações.

# 8 FONTES

http://www.devmedia.com.br/artigo-sql-magazine-13-sistemas-gerenciadoresde-bancos-de-dados-livres/5639, Acesso em 01/11/2016.

https://professored.wordpress.com/2007/05/03/bancos-de-dados-free-e-opensource/, Acesso em 01/11/2016.

https://www.oracle.com/br/mysql/index.html, Acesso em 01/11/2016.

http://db-engines.com/en/ranking, Acesso em 04/11/2016.

https://www.vivaolinux.com.br/artigo/Firebird-fazendo-valer-o-lado-do-servidor, Acesso em 02/11/2016.